# **fortdepend Documentation**

*Release 2.2.0*

**Peter Hill, David Dickinson**

**Jul 05, 2023**

# **CONTENTS:**

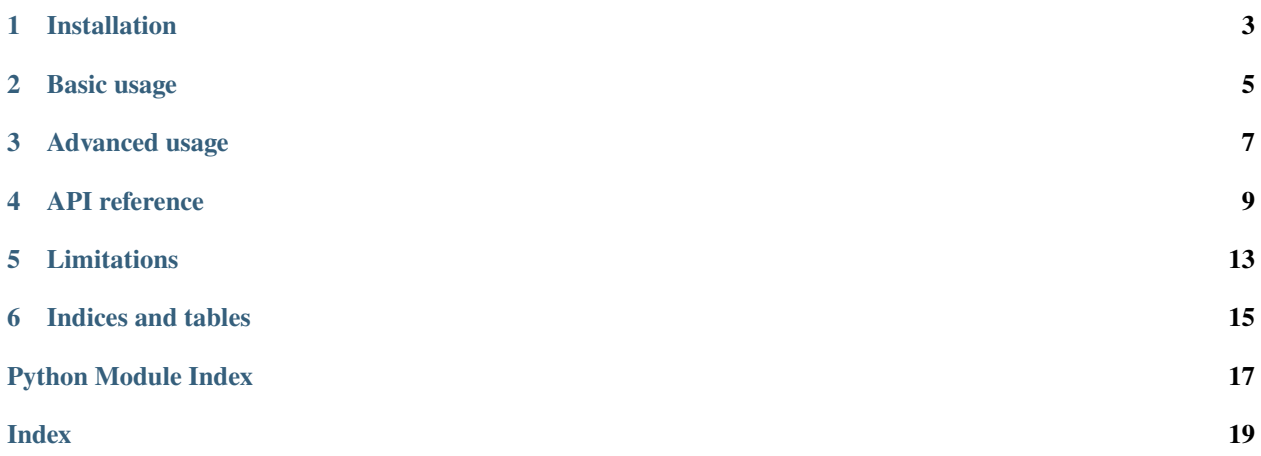

fortdepend is a python package to automatically generate Fortran dependencies.

Given a set of files, fortdepend automatically constructs the dependency graph for the programs and files and can write a dependency file suitable for Makefiles. fortdepend now uses [pcpp,](https://github.com/ned14/pcpp) a preprocessor written in Python, so it can determine which modules will actually be used when you compile.

You can even use fortdepend to draw the graph of the module dependencies (requires [graphviz\)](https://github.com/xflr6/graphviz)!

Original script by D. Dickinson

**ONE**

# **INSTALLATION**

<span id="page-6-0"></span>You can install fortdepend with pip:

pip3 install --user fortdepend

**TWO**

# **BASIC USAGE**

<span id="page-8-0"></span>The quickest way to run fortdepend is like so:

fortdepend -o Makefile.dep

This will look for all files ending in .f90 or .F90 in the current directory and write the output to Makefile.dep. The output will something like this:

```
test : \setminusmoduleA.o \
        moduleB.o \
        moduleC.o \
        moduleD.o \
        programTest.o
moduleA.o :
moduleB.o : \
        moduleA.o
moduleC.o : \
        moduleA.o \
        moduleB.o
moduleD.o : \
        moduleC.o
```
You could then get a basic makefile working by putting the following in Makefile:

```
.f90.o:
    gfortran -c $<
test:
    gfortran $^ -o $@
include Makefile.dep
```
And make test will magically build everything in the correct order!

**THREE**

# **ADVANCED USAGE**

<span id="page-10-0"></span>You can specify preprocessor macros with  $-D$  and search paths with  $-T$ :

fortdepend -DMACRO=42 -Isome/include/dir -o Makefile.dep

will replace instances of MACRO with 42 according to the usual C99 preprocessor rules. This can be used to conditionally use some modules or change which module is used at compile time.

Full command line arguments:

Generate Fortran dependencies

```
usage: fortdepend [-h] [-f FILES [FILES ...]] [-D NAME[=DESCRIPTION]
                  [NAME[=DESCRIPTION] ...]] [-I dir] [-b BUILD] [-o OUTPUT]
                  [-g] [-v] [-w] [-c] [-e EXCLUDE_FILES [EXCLUDE_FILES ...]]
                  [-i IGNORE_MODULES [IGNORE_MODULES ...]] [-s] [-n]
                  [--version]
```
# **3.1 Named Arguments**

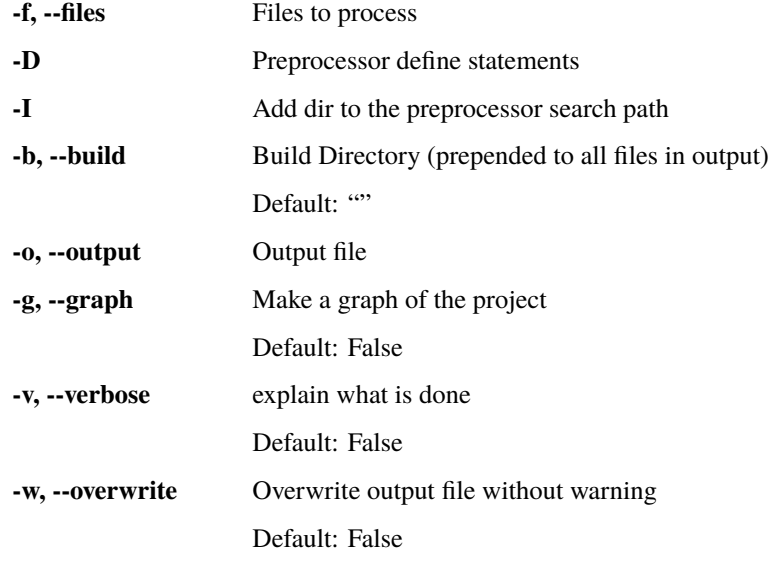

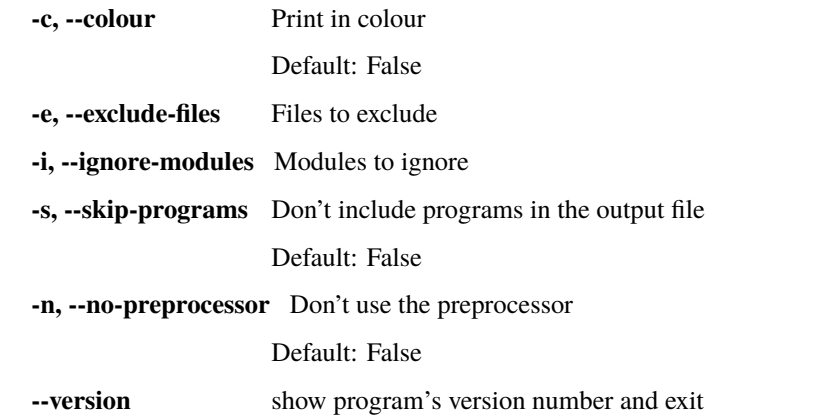

Here's a slightly more advanced example of how to use fortdepend in your makefiles:

```
# Script to generate the dependencies
MAKEDEPEND=/path/to/fortdepend
# $(DEP_FILE) is a .dep file generated by fortdepend
DEP<sup>-FILE</sup> = my-project.dep
# Preprocessor flags
CPPFLAGS = -DFEATURE -Iinclude/dir
# Source files to compile
OBJECTS = mod\_file1.f90mod_file2.f90
# Make sure everything depends on the .dep file
all: $(actual_executable) $(DEP_FILE)
# Make dependencies
.PHONY: depend
depend: $(DEP_FILE)
# The .dep file depends on the source files, so it automatically gets updated
# when you change your source
$(DEP_FILE): $(OBJECTS)
    @echo "Making dependencies!"
    cd $(SRCPATH) && $(MAKEDEPEND) -w -o /path/to/$(DEP_FILE) $(CPPFLAGS) -f $(OBJECTS)
include $(DEP_FILE)
```
This will automatically rebuild the dependency file if any of the source files change. You might not like to do this if you have a lot of files and need to preprocess them!

### **FOUR**

# **API REFERENCE**

# <span id="page-12-2"></span><span id="page-12-1"></span><span id="page-12-0"></span>**4.1 fortdepend.fort\_depend module**

class fortdepend.fort\_depend.FortranProject(*name=None*, *exclude\_files=None*, *files=None*, *ignore\_modules=None*, *macros=None*, *cpp\_includes=None*, *use\_preprocessor=True*, *verbose=False*)

Bases: object

Read a set of Fortran source files and produce a set of [FortranFile](#page-15-0), [FortranModule](#page-15-1) and the dependencies between them

#### **Example**

This is the main class for interacting with a Fortran project. The minimal "useful" thing is:

```
>>> import fortdepend
>>> my_project = fortdepend.FortranProject()
>>> my_project.write_depends()
```
This will read all the .f90 and .F90 files in the current directory and write the dependencies to "makefile.dep"

#### **Parameters**

- name  $(str)$  Name of the project (default: name of current directory)
- exclude\_files  $(list$  of  $str)$  List of files to exclude
- files (list of  $str$ ) List of files to include (default: all in current directory)
- ignore\_modules (list of str) List of module names to ignore\_mod (default: iso\_c\_binding and iso\_fortran\_env)
- macros (dict, list or str) Preprocessor macro definitions
- cpp\_includes (list of str) List of directories to add to preprocessor search path
- use\_preprocessor  $(bool)$  Use the preprocessor (default: True)
- verbose (bool) Print more messages (default: False)

#### get\_all\_used\_files(*module\_name*)

Get the complete set of files that a module requires, either directly or indirectly

#### **Parameters**

module\_name  $(str) - A$  module name

**Returns**

list of filenames (str)

#### <span id="page-13-0"></span>get\_all\_used\_modules(*module\_name*)

Get the complete set of modules that module\_name requires, either directly or indirectly

**Parameters** module\_name  $(str) - A$  module name

**Returns**

list of module names (str)

#### get\_depends\_by\_file(*verbose=False*)

Return the set of which files each file directly depends on

**Parameters** verbose – Print progress messages

#### **Returns**

dict of [FortranFile](#page-15-0) and a list of [FortranFile](#page-15-0)

#### get\_depends\_by\_module(*verbose=False*)

Return the set of which modules each module directly depends on

**Parameters**

verbose – Print progress messages

#### **Returns**

dict of [FortranModule](#page-15-1) and a list of [FortranModule](#page-15-1)

#### get\_modules()

Return a dict of all the modules found in the project

Works by iterating over the list of [FortranFile](#page-15-0) and merging their dicts of [FortranModule](#page-15-1)

#### **Returns**

dict of module name (str) and [FortranModule](#page-15-1) objects

#### get\_source(*extensions=None*)

Return a list of filenames ending with any of extensions

#### **Parameters**

extensions – List of file extensions (defaults to [".f90", ".F90"])

#### make\_graph(*filename=None*, *format='svg'*, *view=True*)

Draw a graph of the project using graphviz

#### **Parameters**

- filename  $(str)$  Name of the output file
- format  $(str)$  Image format (default: 'svg')
- view  $(bool)$  Immediately display the graph [True]

#### remove\_ignored\_modules(*ignore\_modules=None*)

Remove the modules in iterable ignore\_modules from all dependencies

#### **Parameters**

```
ignore_modules (iterable of str) – module names to ignore (default: iso_c_binding
and iso_fortran_env)
```
<span id="page-14-3"></span>write\_depends(*filename='makefile.dep'*, *overwrite=False*, *build=''*, *skip\_programs=False*) Write the dependencies to file

#### **Parameters**

- filename  $(str)$  Name of the output file
- **overwrite** (bool) Overwrite existing dependency file [False]
- **build**  $(str)$  Directory to prepend to filenames
- skip\_programs  $(bool)$  Don't write dependencies for programs

### <span id="page-14-0"></span>**4.2 fortdepend.graph module**

class fortdepend.graph.Graph(*tree*, *filename=None*, *format='svg'*, *view=True*)

Bases: object

Draw a graph of the project using graphviz

#### **Parameters**

- filename  $(str)$  Name of the output file
- format  $(str)$  Image format
- view (bool) Immediately display the graph [True]

#### draw()

Render the graph to an image

### <span id="page-14-1"></span>**4.3 fortdepend.preprocessor module**

class fortdepend.preprocessor.FortranPreprocessor Bases: Preprocessor

parse\_to\_string(*text*, *source*)

# <span id="page-14-2"></span>**4.4 fortdepend.smartopen module**

fortdepend.smartopen.smart\_open(*filename*, *mode='Ur'*)

Open stdin or stdout using a contextmanager

From: <http://stackoverflow.com/a/29824059/2043465>

#### **Parameters**

- filename  $(str)$  name of file to open. Can be  $\lq$  for stdin/stdout
- mode  $(str)$  usual mode string for open()

# <span id="page-15-3"></span><span id="page-15-2"></span>**4.5 fortdepend.units module**

<span id="page-15-0"></span>class fortdepend.units.FortranFile(*filename=None*, *macros=None*, *readfile=True*, *cpp\_includes=None*, *use\_preprocessor=True*)

Bases: object

The modules and dependencies of a Fortran source file

#### **Parameters**

- filename  $(str)$  Source file
- macros (*iterable*) Dict of preprocessor macros to be expanded
- readfile  $(bool)$  Read and process the file [True]
- cpp\_includes (list of str) List of directories to add to preprocessor search path
- use\_preprocessor (bool) Preprocess the source file [True]

#### get\_modules(*contents*, *macros=None*)

Return all the modules or programs that are in the file

#### **Parameters**

contents  $(str)$  – Contents of the source file

#### get\_uses()

Return a sorted list of the modules this file USEs

<span id="page-15-1"></span>class fortdepend.units.FortranModule(*unit\_type*, *name*, *source\_file=None*, *text=None*, *macros=None*) Bases: object

#### A Fortran Module or Program

#### **Parameters**

- unit\_type  $(str)$  'module' or 'program'
- name  $(str)$  Name of the module/program
- source\_file  $(str)$  Name of the file containing the module/program
- text  $(tuple)$  Tuple containing source file contents, and start and end lines of the module
- macros  $(dict)$  Any defined macros

#### get\_uses(*contents*, *macros=None*)

Return which modules are used in the file after expanding macros

#### **Parameters**

- contents  $(str)$  Contents of the source file
- macros  $(dict)$  Dict of preprocessor macros to be expanded

# **FIVE**

# **LIMITATIONS**

- <span id="page-16-0"></span>• fortdepend requires Python 3.
- fortdepend works by looking for matching pairs of program <name>/end program <name> and module <name>/end module <name>, and so will not work on Fortran 77-style files that just use end without the appropriate label.

**SIX**

# **INDICES AND TABLES**

- <span id="page-18-0"></span>• genindex
- modindex
- search

# **PYTHON MODULE INDEX**

<span id="page-20-0"></span>f

fortdepend.fort\_depend, [9](#page-12-1) fortdepend.graph, [11](#page-14-0) fortdepend.preprocessor, [11](#page-14-1) fortdepend.smartopen, [11](#page-14-2) fortdepend.units, [12](#page-15-2)

# **INDEX**

# <span id="page-22-0"></span>D

draw() (*fortdepend.graph.Graph method*), [11](#page-14-3)

### F

fortdepend.fort\_depend module, [9](#page-12-2) fortdepend.graph module, [11](#page-14-3) fortdepend.preprocessor module, [11](#page-14-3) fortdepend.smartopen module, [11](#page-14-3) fortdepend.units module, [12](#page-15-3) FortranFile (*class in fortdepend.units*), [12](#page-15-3) FortranModule (*class in fortdepend.units*), [12](#page-15-3) FortranPreprocessor (*class in fortdepend.preprocessor*), [11](#page-14-3) FortranProject (*class in fortdepend.fort\_depend*), [9](#page-12-2)

# G

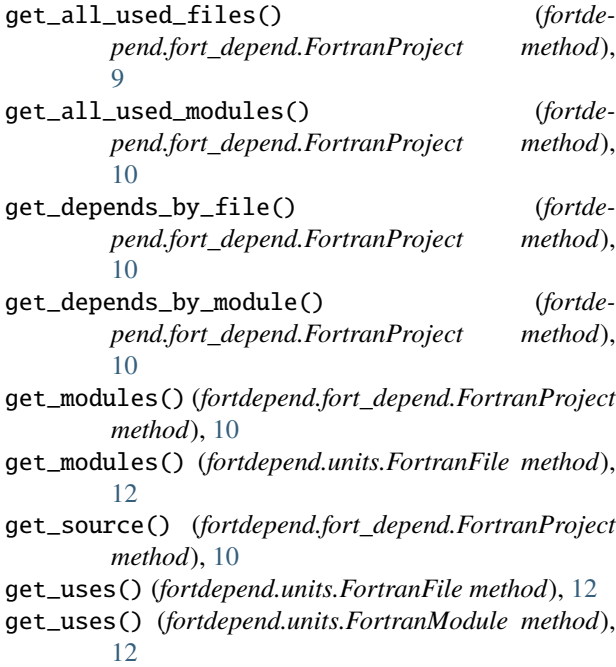

Graph (*class in fortdepend.graph*), [11](#page-14-3)

### M

make\_graph() (*fortdepend.fort\_depend.FortranProject method*), [10](#page-13-0) module fortdepend.fort\_depend, [9](#page-12-2) fortdepend.graph, [11](#page-14-3) fortdepend.preprocessor, [11](#page-14-3) fortdepend.smartopen, [11](#page-14-3) fortdepend.units, [12](#page-15-3)

# P

parse\_to\_string() (*fortdepend.preprocessor.FortranPreprocessor method*), [11](#page-14-3)

### R

remove\_ignored\_modules() (*fortdepend.fort\_depend.FortranProject method*), [10](#page-13-0)

# S

smart\_open() (*in module fortdepend.smartopen*), [11](#page-14-3)

# W

write\_depends() (*fortdepend.fort\_depend.FortranProject method*), [10](#page-13-0)